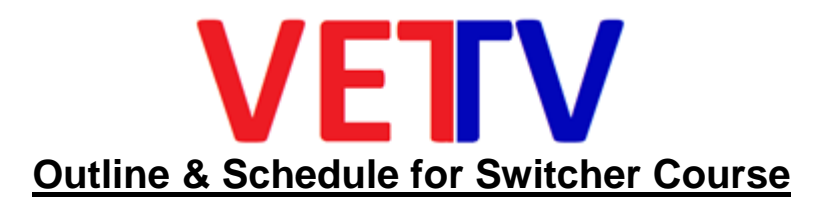

# *RED – Optional Holidays*

# *Week 1 - Day 1 - ALL – Monday April 15, 2019*

### **Intro to Denali Gold**

- **•** Engineering
	- Router
	- Patch Panels
- **•** Record/PB Area
	- EVS Recorders
	- GV Server
	- BMD SSD Recorders

### *Week 1 - Day 2 - ALL – Tuesday April 16, 2019*

#### **Intro to Denali Gold**

- **•** Camera Control
- **•** Expression
- **•** DEKO CG
- **•** Adobe Premiere Pro Editor

# *Week 1 - Day 3 - ALL – Wednesday April 17, 2019*

### **Intro to Denali Gold**

- **•** Virtual Camera Control
- **•** Audio Mixer
- **•** Tri-pods / Heads / Audio-Video External Connections

### *Week 1 - Day 4 – ALL - Thurs April 18, 2019*

Written test Week 1 - Days 1-3

# *Week 2 - Day 1 - Monday April 22, 2019*

- **• What Is a Switcher?**
	- A creative tool that allows real-time editing of Video Sources
	- A device that allows the addition of real-time Video Effects and Transitions
	- A device that routes and layers Video Sources to one or more discreet outputs
		- Program Out
		- Preview Out
		- M/E Outputs
			- M/E PGM
			- M/E PVW
		- AUX Outputs

### *Week 2 - Day 2 - Tuesday April 23, 2019*

### **• What are the Functions of a Switcher?**

- All Switchers perform 3 basic functions
	- Cuts
	- Dissolves
	- Keys
		- What is a KEY?

### *Week 2 - Day 3 - Wednesday April 24, 2019*

- Built-In Still Stores
- Built-In DVE's
- Color Correction

### *Week 2 - Day 4 - Thursday April 25, 2019 – Nat'l Sons & Daughters to work Day*

Written test Week 2 - Days 1-3

### *Week 3 - Day 1 - Monday April 29, 2019*

- External Device Control
	- Editor Control
	- VDRCS / VDCP / AMP / BVW-75 / Ethernet / RS-422 / PBus
	- GPI
		- GPI In
		- GPI Out

# *Week 3 - Day 2 - Tuesday April 30, 2019*

### **• Switcher Components**

- Main Frame
	- Inputs
	- Outputs
	- Ethernet / RS-422 Ports
	- Format
		- NTSC / PAL
			- SD / HD

### *Week 3 - Day 3 - Wednesday May 1, 2019*

- 720p
- 1080i
- 1080p
- 4K
- 8K
- Working with multiple formats in the same switcher
	- Format Converters

# *Week 3 - Day 4 - Thursday May 2, 2019*

Written test Week 3 - Days 1-3

### *Week 4 - Day 1 - Monday May 6, 2019 – Ramadan*

- Panel
	- M/E Stripes
		- Crosspoint Buttons
			- Backgrounds
			- Keys
			- Utility Buses

# *Week 4 - Day 2 - Tuesday May 7, 2019*

- Transition Control
- Keyer Control
- M/E Data & Information Displays
- AUX Panel
	- Aux Bus Selection
	- Source Selection

# *Week 4 - Day 3 - Wednesday May 8, 2019*

- Keyer Control
- Matte Control
- DVE Control
- Machine Control
- Still Store Control

# *Week 4 - Day 4 - Thursday May 9, 2019*

Written test Week 4 - Days 1-3

# *Week 5 - Day 1 - Monday May 13, 2019*

- E-MEM / Timeline / Editing Control
- Macro Record / Editing / Playback
- Internet Streaming
- Embedded Audio

# *Week 5 - Day 2 - Tuesday May 14, 2019*

- Menu
	- Menu Layout & Hierarchy
	- Engineering Menus
	- User Menus
- DCU (Some Models)

# *Week 5 - Day 3 - Wednesday May 15, 2019*

- **• Switcher Inputs**
	- Connectors on Main Frame
	- Types of Inputs
	- Video
	- Key
	- Mapping Source Inputs to Buttons
	- Source Patching

• Built-In Sources

### *Week 5 - Day 4 - Thursday May 16, 2019*

Written test Week 5 - Days 1-3 *Week 6 - Day 1 - Monday May 20, 2019*

#### **• Switcher Outputs**

- Connectors on Main Frame
- What is a PGM Output?
- What is a PVW Output?
- What is an M/E Output?
- Each M/E has 6 Outputs
- What is an AUX Output?

### *Week 6 - Day 2 - Tuesday May 21, 2019*

#### **• Controlling and Manipulating Sources**

- Doing CUTS between Sources
- Doing a DISSOLVE Between Sources
- Doing a WIPE Between Sources
	- Selecting a Pattern
	- NORM / REVERSE / N/R Directions
	- Modifying the Wipe Pattern
		- Pattern Multipliers
		- Aspect Control
		- Positioning Control
	- Adding Softness to a wipe edge

### *Week 6 - Day 3 - Wednesday May 22, 2019*

- Adding a Matte color(s) to a wipe edge
- Adding Video to a wipe edge
- Pattern Limiting
- Doing a USER TRANSITION Between Sources
- Doing a PRESET BLACK TRANSITION Between Sources
- Doing a TRANSITION PREVIEW

### *Week 6 - Day 4 - Thursday May 23, 2019*

Written test Week 6 - Days 1-3

### *Week 7 - Day 1 - Monday May 27, 2019 – Memorial Day Fundraiser*

### **• Building Effects**

- Adding KEYS
	- Self Key vs. Auto Select Key
	- Luminance Key vs. Linear Key
	- Key Transparency
	- Bringing Keys On & Off
	- Matte-Filling Keys
	- Adding Borderlines, Edges & Shadows

### *Week 7 - Day 2 - Tuesday May 28, 2019*

- Masking Keys
- Creating a Preset Pattern Key
- Routing a Keyer through a DVE / Resizer
- Chroma Keys
- Introduction to E-MEMs
- Introduction to Timelines

# *Week 7 - Day 3 - Wednesday May 29, 2019*

### **• Re-Entry and Layering**

- Using another M/E as a background source
- Using another M/E as a key source
	- LAYERED MODE

### *Week 7 - Day 4 - Thursday May 30, 2019*

Written test Week 7 - Days 1-3

### *Week 8 - Day 1 - Monday June 3, 2019*

- **• Controlling Stills and Animations**
	- Mapping Still Store Outputs
	- Setting up Still Store Inputs
	- Recording a Still
	- Recalling a Still
	- Manipulating a Still

### *Week 8 - Day 2 - Tuesday June 4, 2019*

- Recording an Animation
- Replaying an Animation
- Controlling the Still Store with E-MEMs / Timelines

### *Week 8 - Day 3 - Wednesday June 5, 2019*

### **• Color Correction**

- RGB vs.YUV Modes
- Where to find Color Correction Handles
- Controlling Color Correction using E-MEMs / Timelines

### *Week 8 - Day 4 - Thursday June 6, 2019*

Written test Week 8 - Days 1-3

### *Week 9 - Day 1 - Monday June 10, 2019*

- **• Manipulating Video using Digital Video Effects Devices**
	- Effects Send Theory Number of Available Channels
	- Using a DVE Upstream vs. Downstream of a Source
	- 2D vs. 3D
	- DVE Terminology & Functionality
		- Sizing
		- Positioning
- Aspect Control
- Using 2D Space

#### *Week 9 - Day 2 - Tuesday June 11, 2019*

- Using 3D Space
	- X, Y & Z
- Using TARGET Space
- Using SOURCE Space
- Using Rotations & Spins
- Non-Linear Effects, Warps, Mattes, Shadows, Lighting
- Using Multiple Channels
- GLOBAL Control

#### *Week 9 - Day 3 - Wednesday June 12, 2019*

#### **• Controlling External Devices**

- VTRs / Servers
- Cameras
- Plus Devices
- GPI Control

### *Week 9 - Day 4 - Thursday June 13, 2019*

Written test Week 9 - Days 1-3

#### *Week 10 - Day 1- Monday June 17, 2019*

#### **• Advanced Timeline Features**

- Accessing E-Mem Registers (Banks / Levels)
- All-Inclusive Timelines on an M/E
- Partial Timelines on an M/E
- Editing Timelines
- Local E-Mem / Timelines vs. Master E-Mem / Timelines

### *Week 10 - Day 2 - Tuesday June 18, 2019*

- **• Macros**
	- What IS a Macro?
	- What gets recorded into a Macro
	- Macro Registers (Banks)
	- Recording a Macro
	- Adding Pauses
	- Editing a Macro
	- Replaying a Macro

### *Week 10 - Day 3 - Wednesday June 19, 2019*

- Chaining Macros
- Playing a Macro from the Timeline
- Attaching a Macro to a Panel Button
	- Pre-Attach
	- Post-Attach
	- Replace-Attach
- Using the Menu to View Attachments
- Removing an Attachment

#### *Week 10 - Day 4 - Thursday June 20, 2019*

Written test Week 10 - Days 1-3

#### *Week 11 - Day 1 - Monday June 24, 2019*

#### **• M/E Modes**

- Partitioning the Switcher between multiple users
- Sharing the Switcher between multiple panels
- Sharing Switcher Resources between multiple users
- The 6 Outputs of each M/E

#### *Week 11 - Day 2 - Tuesday June 25, 2019*

- NORMAL MODE
- PROGRAMMABLE KEYER MODE
- LAYERED MODE
- SPLIT MODE

*Week 11 - Day 3 - Wednesday June 26, 2019*

*Week 11 - Day 4 - Thursday June 27, 2019*

*Week 12 - Day 1 - Monday July 1, 2019*

*Week 12 - Day 2 - Tuesday July 2, 2019*

### *Week 12 - Day 3 - Wednesday July 3, 2019*

• Final Exams

*Week 12 - Day 4 - Thursday July 4, 2019 – 4 th of July*

### *Week 12 - Day 5 - Friday July 5, 2019*

• *GRADUATION!!!*